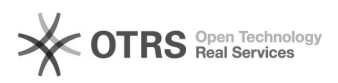

## Hersteller-Artikelnummer (model) zu Amazon übertragen - wie?

29.04.2024 18:47:31

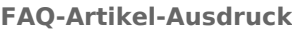

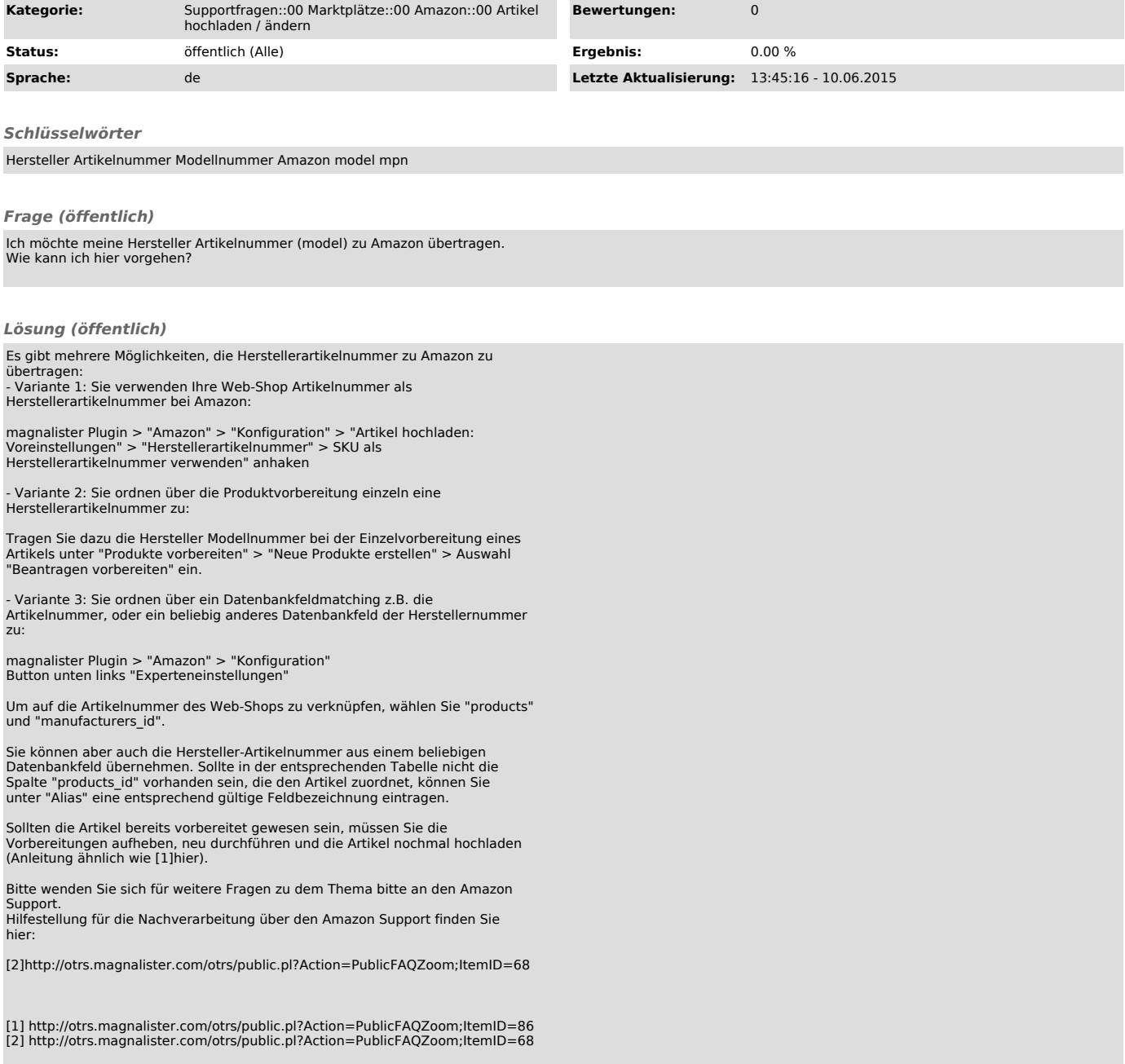